### Mobile Application Development

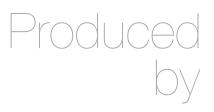

David Drohan (ddrohan@wit.ie)

Department of Computing & Mathematics Waterford Institute of Technology <a href="http://www.wit.ie">http://www.wit.ie</a>

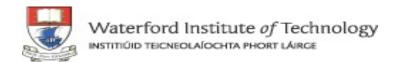

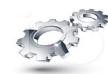

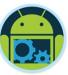

### Android & Firebase Part 4

### Firebase Integration

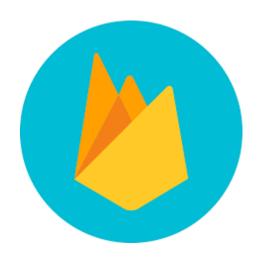

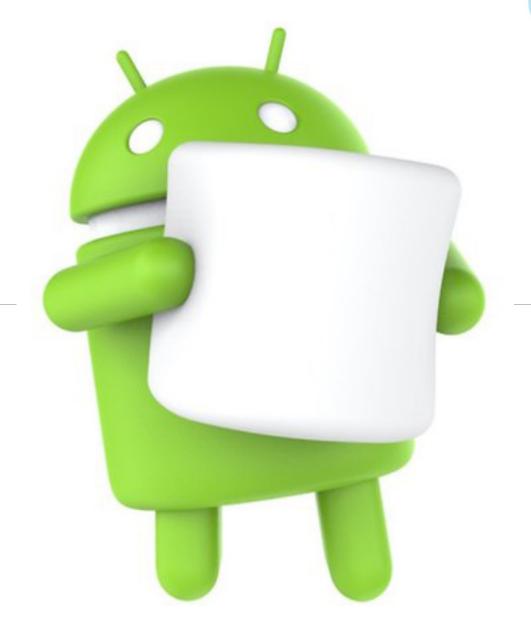

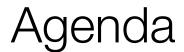

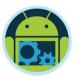

- ☐ Firebase history
- ☐ The all new Firebase
- Real-time database
- Authentication
- Storage
- Remote config
- Hosting

- Crash reporting
- ■Test lab
- Firebase cloud messaging
- □ Dynamic links
- App indexing
- Analytics
- ☐ CoffeeMate Highlights & Demos along the way...

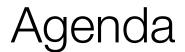

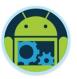

- ☐ Firebase history
- ☐ The all new Firebase
- Real-time database
- Authentication
- Storage
- Remote config
- Hosting

- Crash reporting
- ■Test lab
- ☐ Firebase cloud messaging
- Dynamic links
- App indexing
- Analytics
- ☐ CoffeeMate Highlights & Demos along the way...

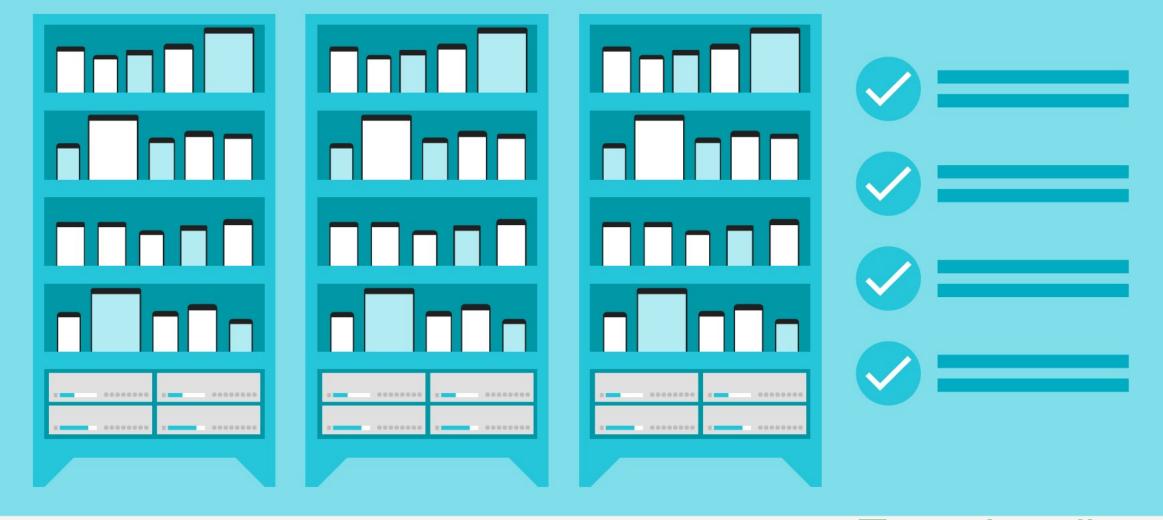

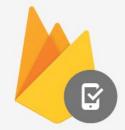

Test Lab for Android

Test virtually on popular REAL devices

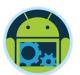

#### Firebase test lab for android

- Cloud based infrastructure for testing android apps.
- ☐ Test across variety of devices and device configurations.
- ☐ Test results include logs, videos and screenshots.
- ☐ Integrate with android studio and CI systems easily.

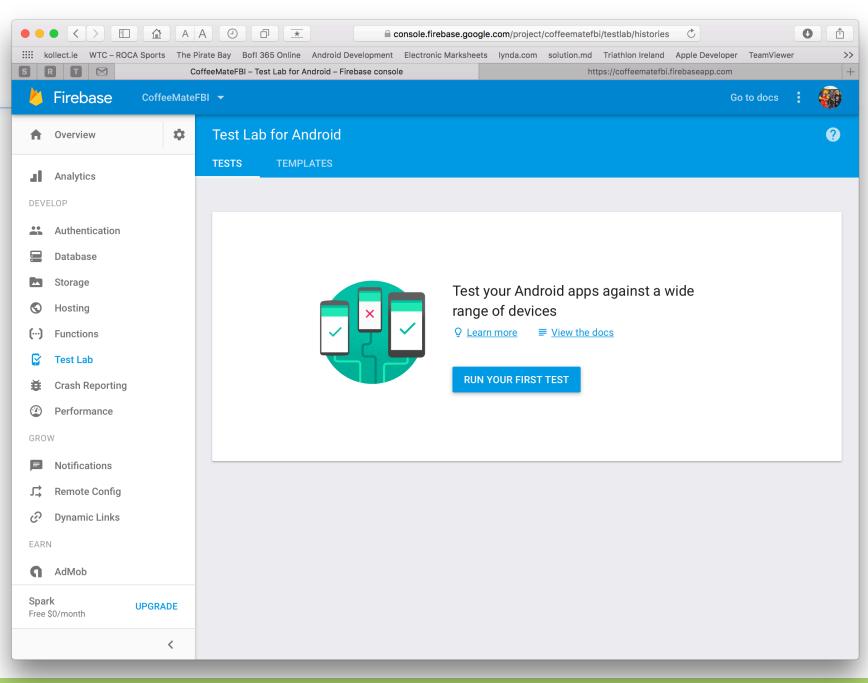

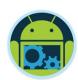

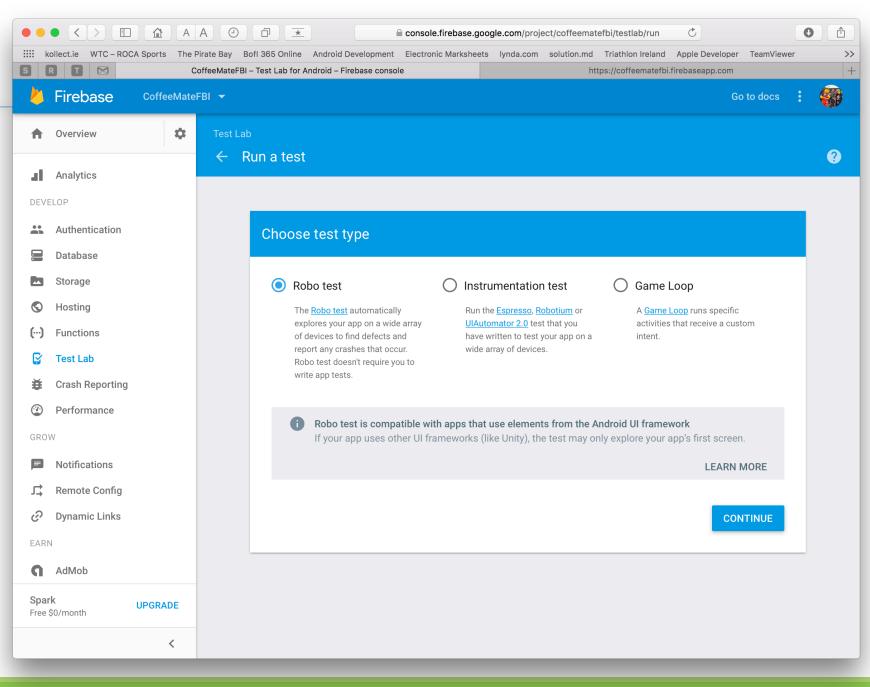

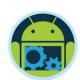

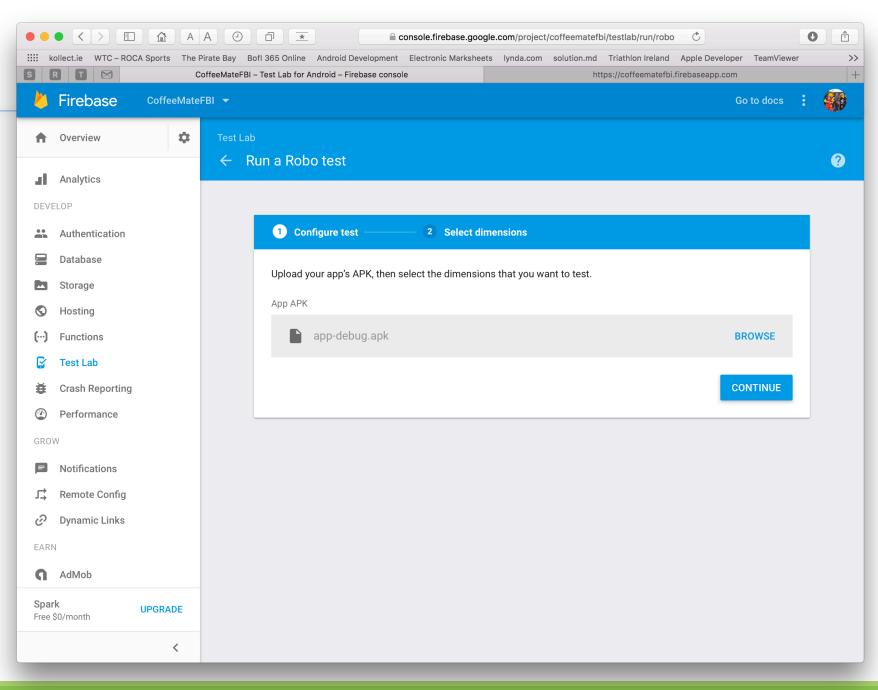

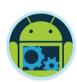

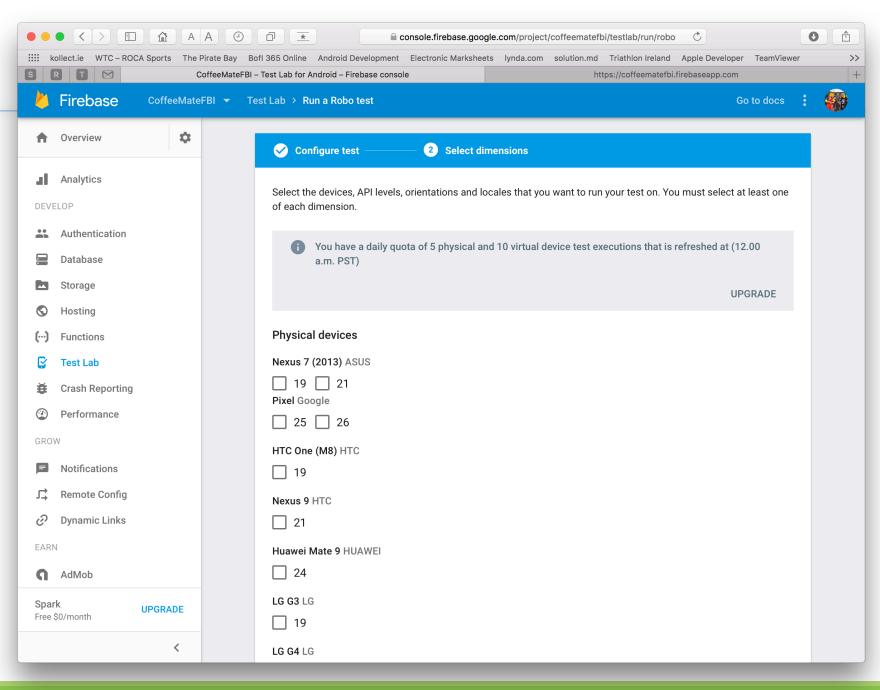

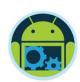

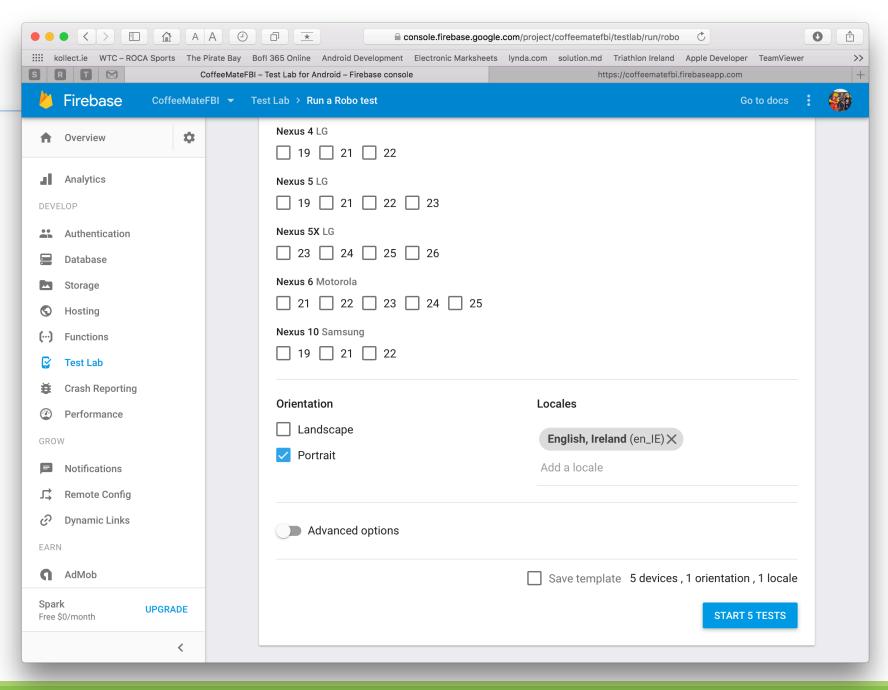

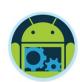

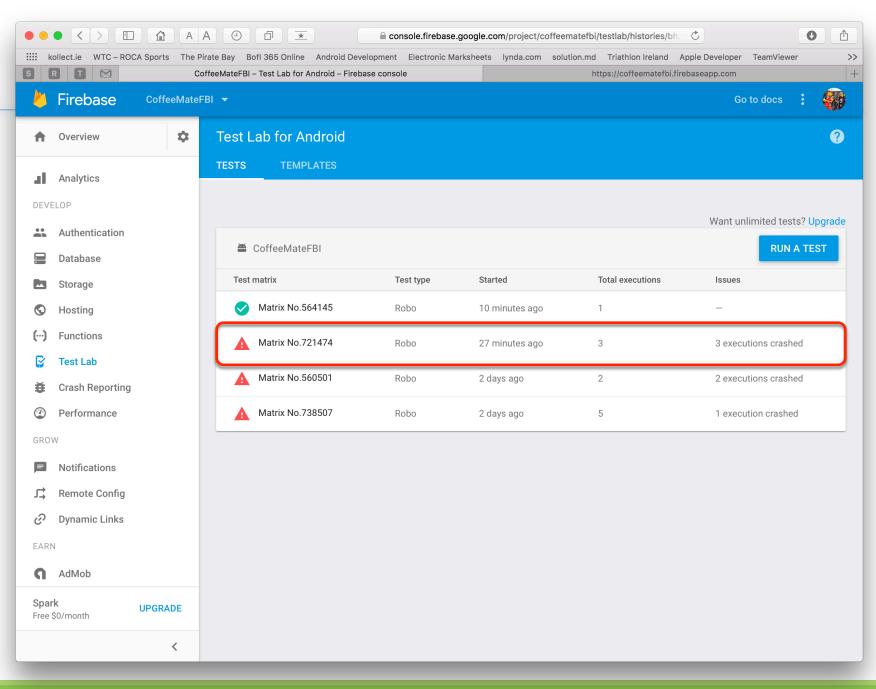

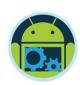

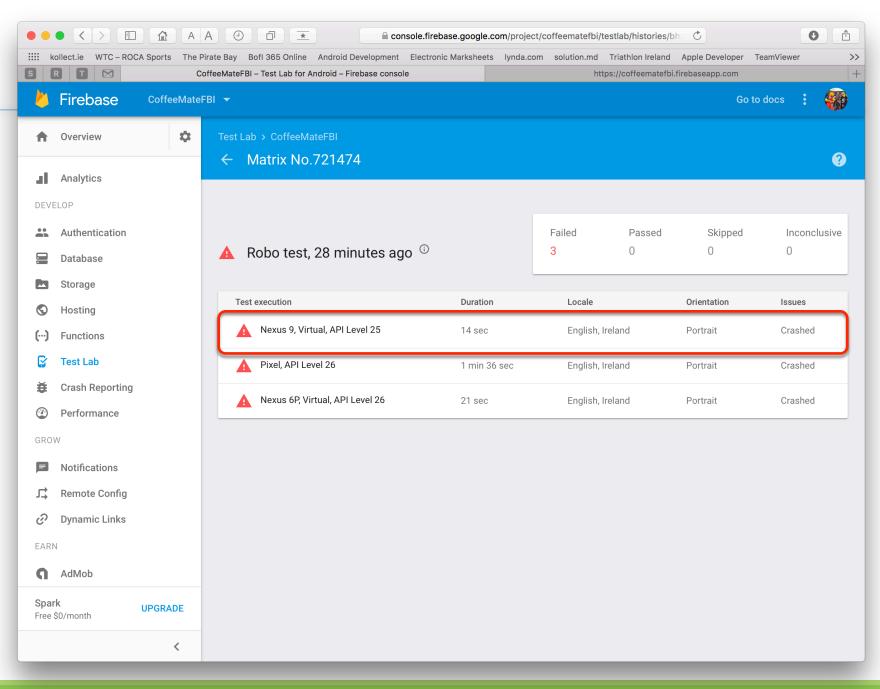

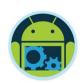

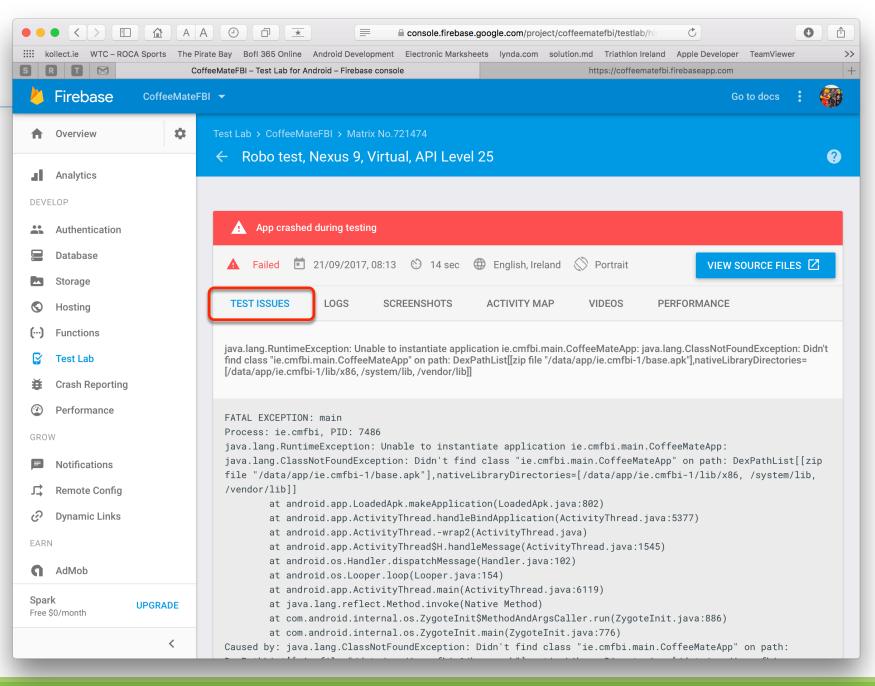

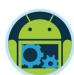

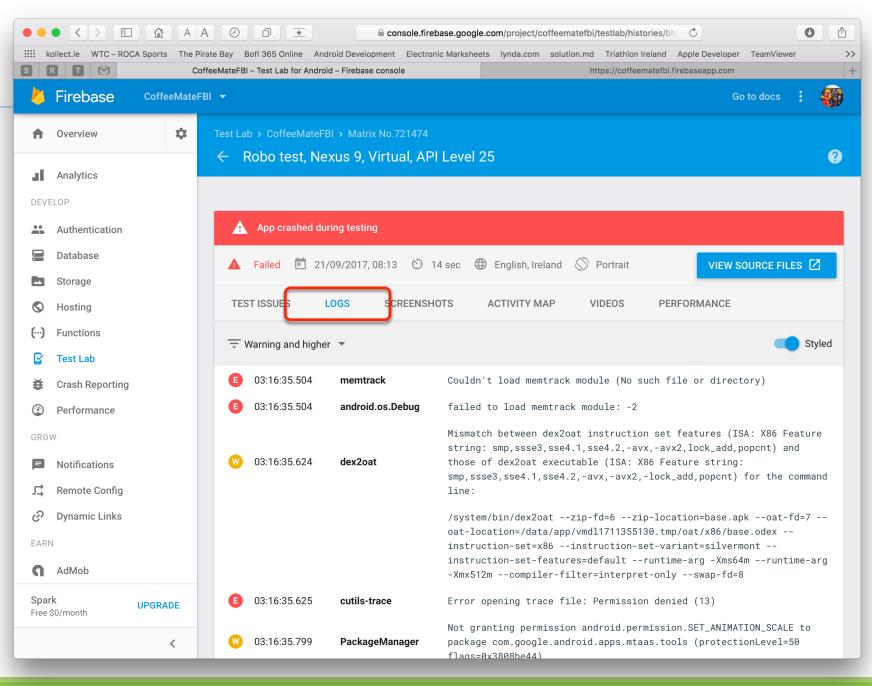

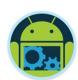

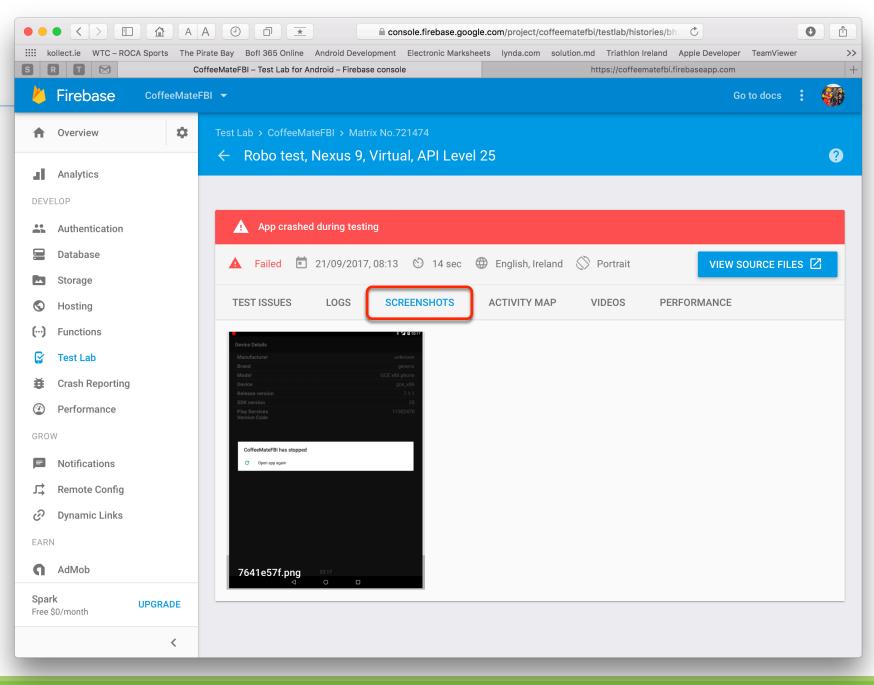

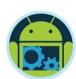

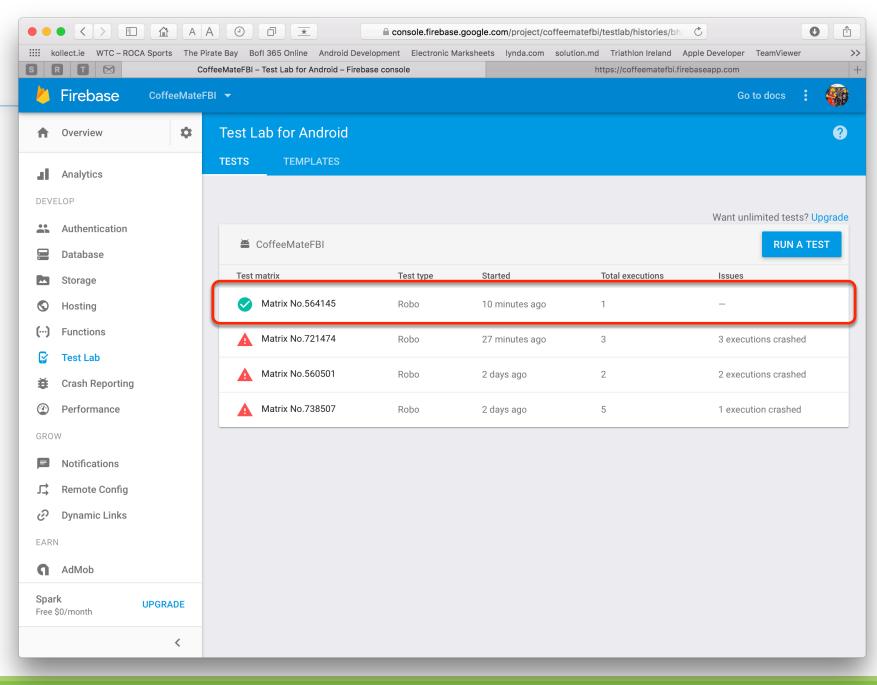

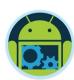

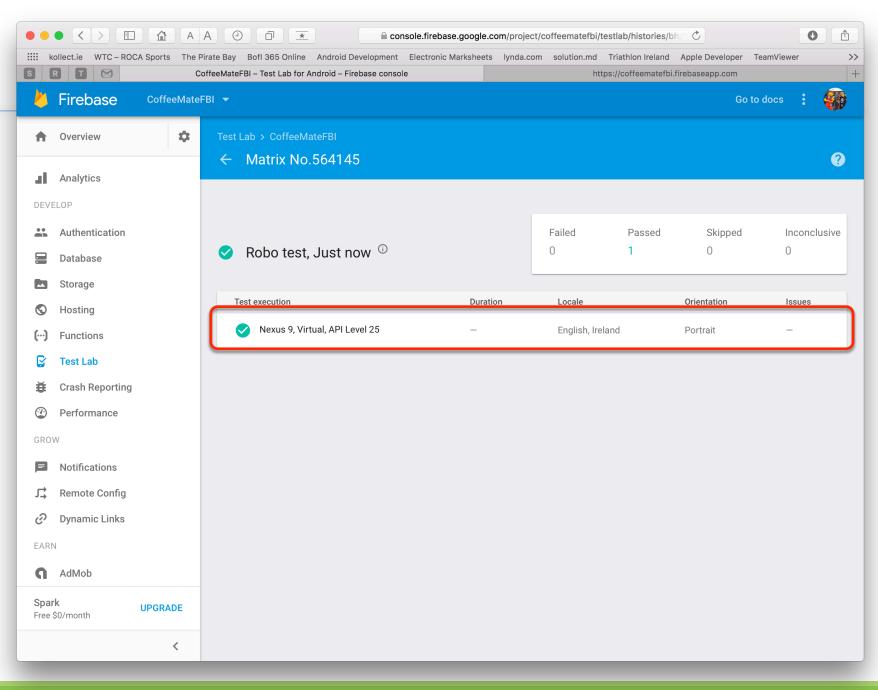

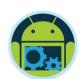

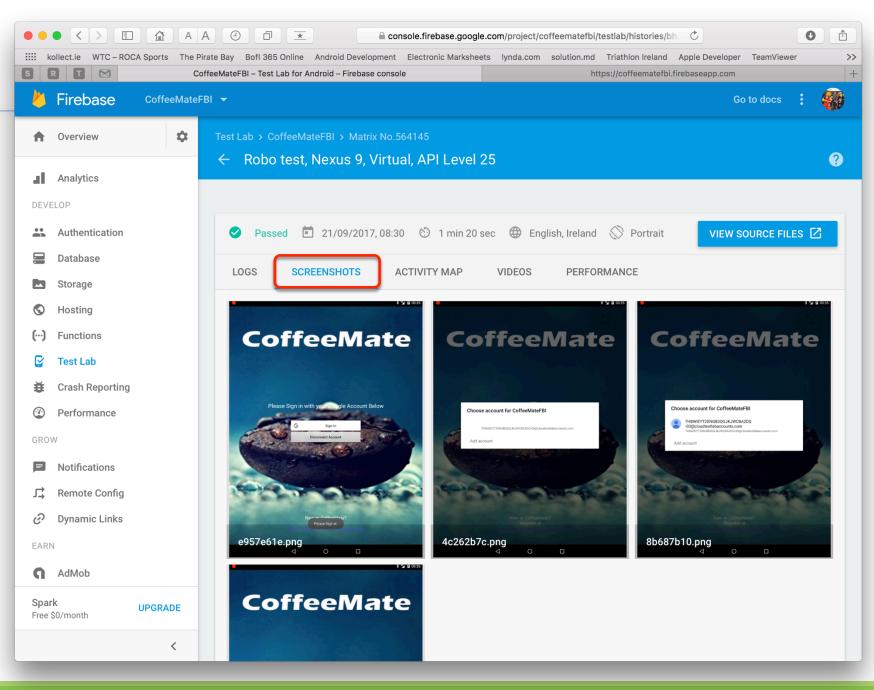

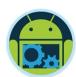

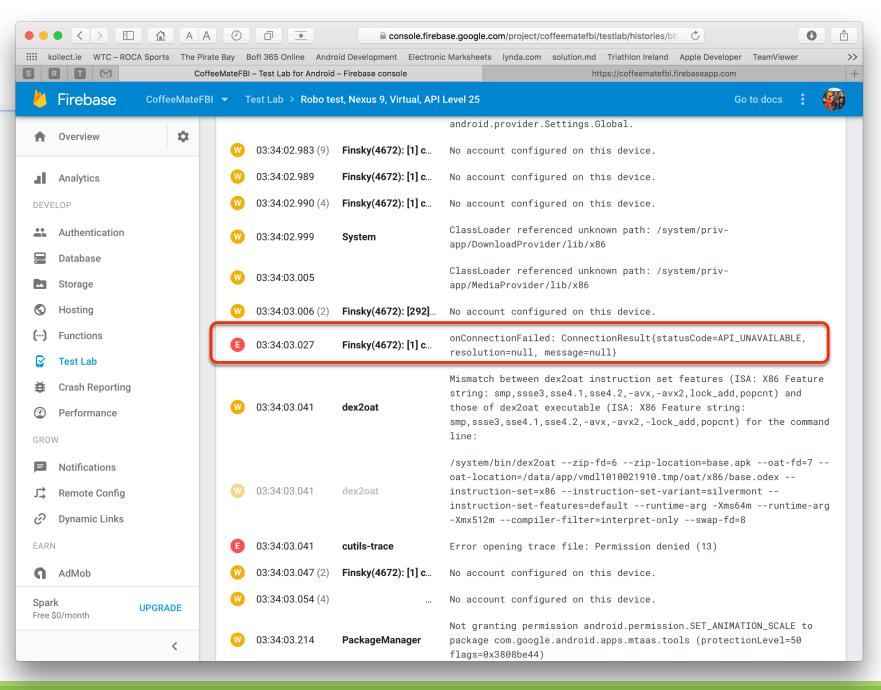

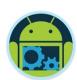

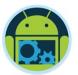

## Test Lab

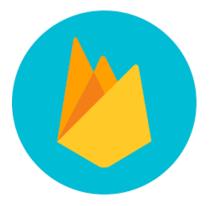

Quick DEMO... (Video)

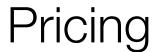

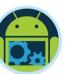

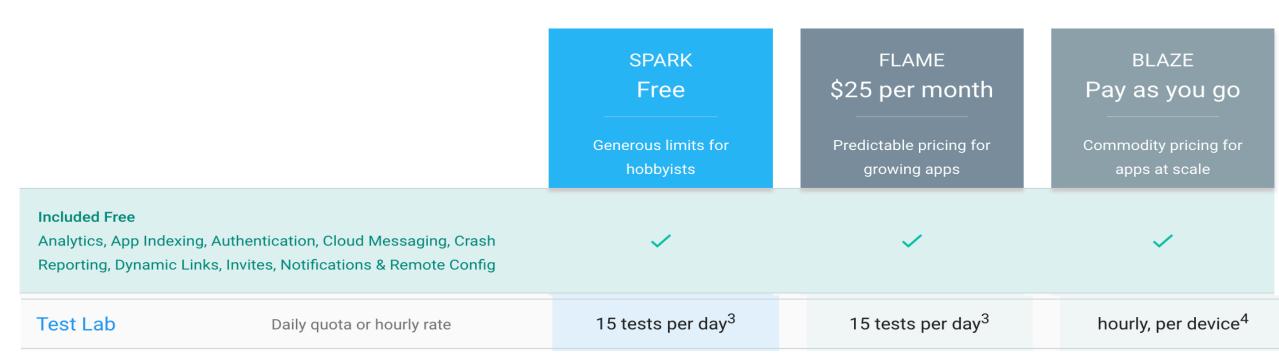

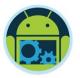

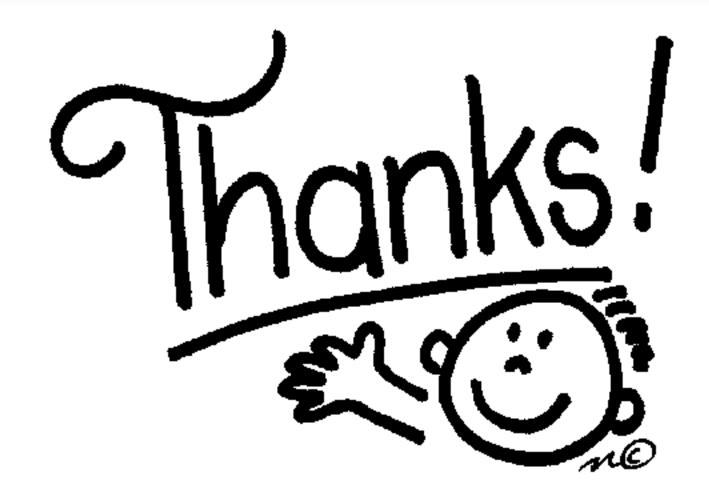

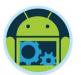

### Some important points though....

- □ Do not think RDBMS, think JSON. How data should be structured is very important.
- ☐ Firebase has a recycler view, that integrates with real time database smoothly without any listeners.
- ☐ Test lab which is available in paid plan (Blaze), is an amazing feature for testing your app on different real and virtual devices.
- □ Set developer mode to true when testing remote config.

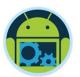

#### References & Links

- □ Presentation by Kaushal Dhruw & Shakti Moyal 2016
- → <a href="https://firebase.google.com">https://firebase.google.com</a>
- ☐ Demo app available at <a href="https://goo.gl/WBP5fR">https://goo.gl/WBP5fR</a>

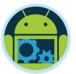

# Questions?